PRAKTIJK

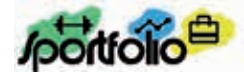

# *Aan de slag met een digitaal (s)portfolio*

De laatste jaren is er veel discussie over het geven van een cijfer voor het vak Lichamelijke Opvoeding (LO). Ook binnen de sectie LO van het Rembrandt College heeft deze discussie regelmatig plaats gevonden. Om beter tegemoet te komen aan de grote verschillen binnen de lessen LO en de druk die het geven van een cijfer met zich meebrengt voor leerlingen is men op zoek gegaan naar een passende 'vervanging' voor het geven van het cijfer. Met het digitaal sportfolio heeft de sectie LO als doel om leerlingen het eigen leerproces, leervorderingen en leeropbrengsten in kaart te laten brengen en hierdoor de betrokkenheid van de leerlingen te vergroten in de gymles wat ten goede komt aan de motivatie van de leerling. Dit schooljaar is er gestart met een pilot van drie maanden in alle brugklassen. Inmiddels zijn de doelen geëvalueerd, wordt er verder doorontwikkeld en werken de huidige eerste klassen met het sportfolio. In het artikel worden de eerste ervaringen met het sportfolio beschreven.

#### TEKST **ROBIN BEUKHOF**

#### Ontwikkelingen

Omdat op ICT-gebied de ontwikkelingen in een razend tempo gaan is het moeilijk om alle ontwikkelingen bij te houden en de juiste keuzes te maken. Als sectie LO konden we geen kant-en-klaarpakket vinden wat voldeed aan al onze wensen en ideeën. Na een kritische zoektocht zijn we uit gekomen op WordPress, gebaseerd op open source software. WordPress is een toekomstbestendig platvorm, waarin leerlingen ICT-vaardigheden opdoen voor nu en later. Kort gezegd houdt WordPress een vrije weblog-software in dat ontwikkeld is door en voor de gemeenschap. Deze software is altijd up-to-date en oplossingen kunnen altijd doorontwikkeld worden. Doormiddel van plug-ins, thema's en een community met honderdduizenden ontwikkelaars wordt dit mogelijk gemaakt.

### Visie en doelen

Het is belangrijk dat het sportfolio een ontwikkelsportfolio is en geen prestatie- of productsportfolio . In een ontwikkelportfolio maken leerlingen het eigen leerproces zichtbaar en wordt er niet vergeleken met andere leerlingen. Het gaat echt over het leerproces van een leerling zelf. Vanuit de visie dat leerlingen meer(voudig) bekwaam en enthousiast gemaakt moeten worden om nu en later succesvol en verantwoord deel te kunnen nemen aan de beweeg- en sportcultuur worden er doorlopende leerlijnen ontwikkeld per bekwaamheid.

Opdrachten worden gekoppeld aan de verschillende bekwaamheden (bewegingsbekwaamheid, regelbekwaamheid, omgangsbekwaamheid, kennis en inzicht). Een leerling verzamelt in het sportfolio 'bewijsmateriaal' om te kunnen laten zien te voldoen aan een bepaalde bekwaamheid. Denk bijvoorbeeld aan het plaatsen van een filmpje waarin een leerling met een groepje een acrobatiekshow opvoert. Als het doel van de les is dat de leerling in het proces naar een show toe rekening moet kunnen houden met de eigenschappen en mogelijkheden van zijn mede groepsgenoten dan kan de show als 'bewijsmateriaal' gelden voor omgangsbewaamheid.

Het sportfolio moet laagdrempelig zijn en overeenkomsten hebben met social media achtige platvormen zodat het voor leerlingen uitdagend is om met het sportfolio te werken. Functies moeten herkenbaar worden voor leerlingen. Ook moeten leerlingen gemakkelijk toegang hebben, zowel binnen als buiten de lessen LO zodat er makkelijk content geplaatst kan worden en gedeeld kan worden op het sportfolio. Omdat de leerling uiteindelijk met het sportfolio gaat werken is er voor de zomervakantie samen met een groep huidige tweede klas leerlingen een werkmiddag georganiseerd waarin kennisgemaakt is met het sportfolio. De input hiervan is weer gebruikt voor verdere ontwikkeling van het sportfolio.

#### Pilot

Bij de start van het huidige schooljaar is bewust de keuze gemaakt om te starten in het eerste

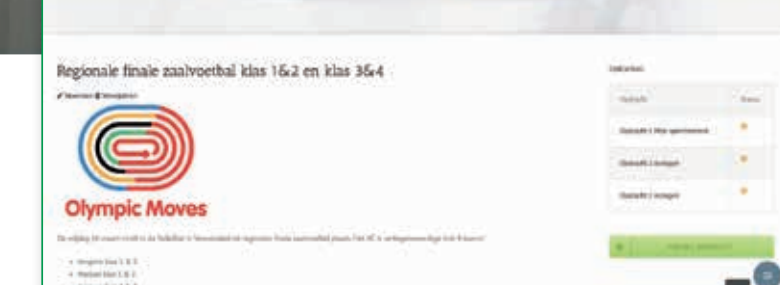

# *Hoofdpagina LO*

**bottolo** 

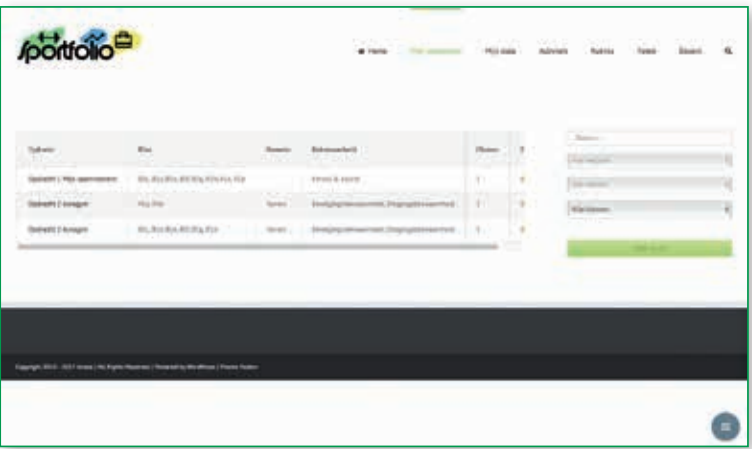

# *Opdrachten pagina*

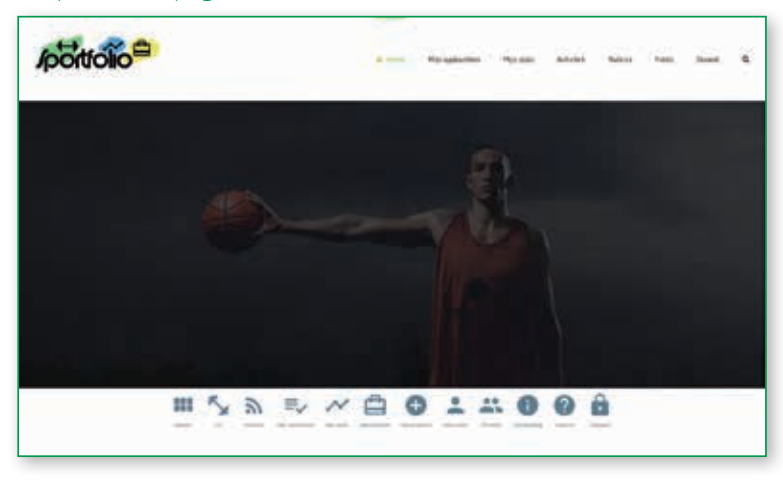

leerjaar. Op deze manier is het mogelijk om het sportfolio elk jaar uit te bouwen met een leerjaar. Er is gestart met een pilot van drie maanden (oktober '17 – december '17). In de pilot was er de mogelijkheid om leerlingen kennis te laten maken met het sportfolio. Leerlingen kregen tijdens de pilot een aantal opdrachten en hadden de mogelijkheid om zelf berichten te plaatsen en te delen op het sportfolio. De eerste opdracht voor de leerlingen was het plaatsen van een sportmoment naar keuze, dit kon een plaatje of een filmpje zijn. De leerling moest hierbij kort uit leggen waarom er gekozen is voor het moment en waarom het paste bij de leerling (bekwaam heid; kennis & inzicht). Op deze manier leer je als docent gelijk de leerling kennen en werkt de leerling aan het eigen maken van het sportfolio door het plaatsen van berichten of opdrachten. Tijdens het maken van de opdrachten was er voor de leerling altijd de mogelijkheid mee te denken en om verbeteringen kenbaar te maken. Verbete ringen, nieuwe ideeën en aanpassingen werden op deze manier doorgevoerd om bijvoorbeeld het sportfolio toegankelijker te maken. Na de pilot zijn de doelen geëvalueerd, zijn er nieuwe doelen opgesteld en werken de huidige brugklassen verder aan de ontwikkeling van het sportfolio.

# Het Sportfolio

Het sportfolio is zo ingericht dat elke leerling een eigen pagina (sportfolio) heeft waar alle opdrach ten en eigen werk op geplaatst wordt. Leerlingen bepalen zelf de vormgeving van het sportfolio. Op basis van templates kunnen lettertypes en kleuren aangepast worden. Als school kan er zelf bepaald worden in welke mate de leerlingen de vrijheid krijgen tot het personaliseren. Het is mogelijk om via bestaande bekende ELO's in te

*Menu*

PRAKTIJK

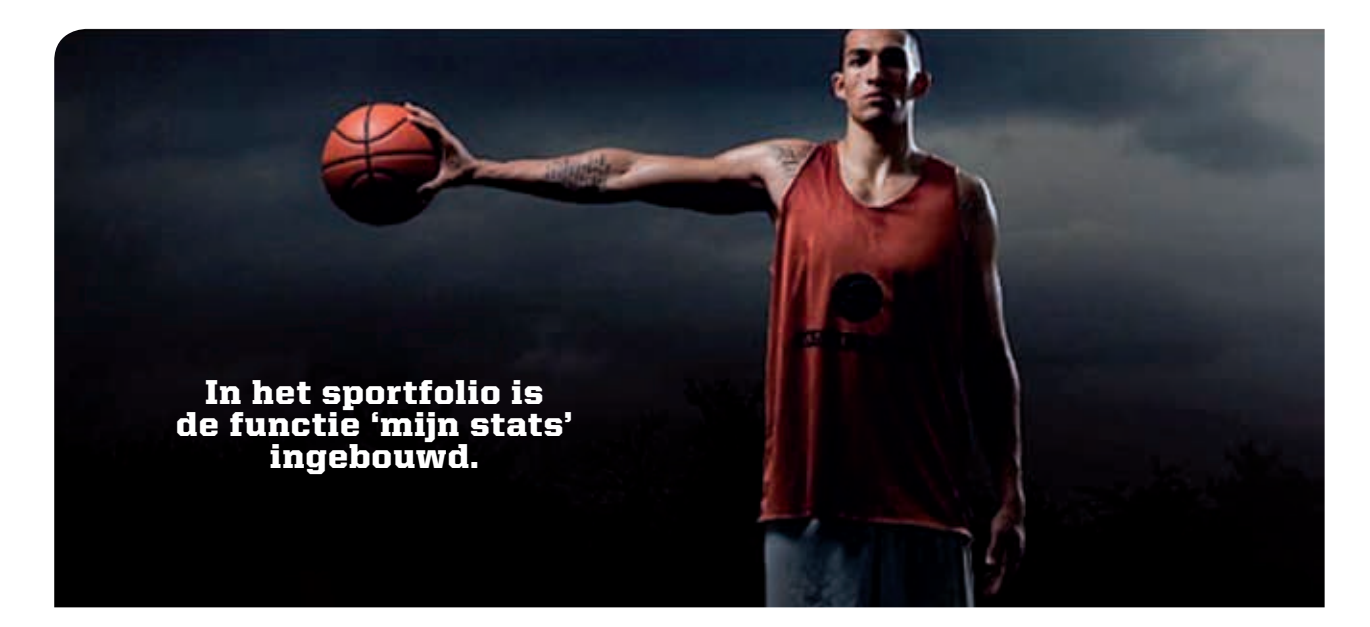

loggen op het sportfolio. Er is geen extra gebruikersnaam of wachtwoord nodig op deze manier. Leerlingen loggen bijvoorbeeld via Magister of It's Learning in en bereiken op deze manier makkelijk en veilig het sportfolio. Op deze manier is ook de privacy gewaarborgd en werkt het sportfolio achter gesloten deuren zodat het niet voor de buitenwereld zichtbaar is. Na het inloggen komen leerlingen direct op de hoofdpagina van de sectie LO uit waarin nieuwsberichten, foto's en opdrachten geplaatst zijn. Leerlingen kunnen elkaars sportfolio bekijken. Zij leren van elkaar op basis van peer-to-peer feedback. Tegelijkertijd ontwikkelen zij mediawijsheid in een veilige omgeving. Alle opdrachten die leerlingen maken of berichten die geplaatst worden door leerlingen worden zichtbaar op een (activiteiten)tijdlijn. Leerlingen hebben bij het plaatsen van een opdracht of een eigen bericht altijd de mogelijkheid te kiezen voor wie het bericht zichtbaar wordt. De keuze kan gemaakt worden tussen 'privé', 'docenten' of 'docenten en leerlingen'. Leerlingen hebben niet de mogelijkheid om te reageren op de berichten die geplaatst worden door een leerling. De moge-

 $\blacktriangledown$ *Mijn Stats*

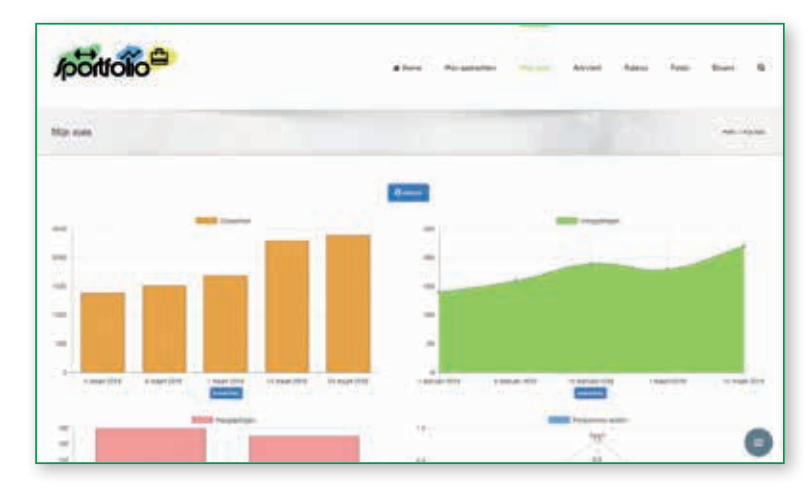

lijkheid bestaat wel om deze functie selectief aan te zetten om leerlingen feedback aan elkaar te laten geven. De docent heeft wel altijd de mogelijkheid om te reageren, er kan dan feedback gegeven worden aan de leerling. Leerlingen hebben ook de mogelijkheid om tags toe te voegen aan een bericht of opdracht zodat de activiteiten makkelijk te filteren zijn. Op deze manier kunnen leerlingen elkaars berichten zien en filteren. In de tijdlijn kan ook makkelijk gefilterd worden op klas, opdracht, tags en onderwerp.

## Mijn 'stats'

In het sportfolio is de functie 'mijn stats' ingebouwd. Het is voor een leerling mogelijk om resultaten van bijvoorbeeld de Shuttle Run Test (SRT) of andere fitheidstesten in te voeren. Fitheidstesten worden ingezet om leerling kritisch naar zichzelf te leren kijken. Het gaat niet zozeer om de score zelf maar om de vragen; Hoe kom ik tot deze score? Wat kan ik doen om mijn conditie te verbeteren? Deze vragen kunnen bijdragen bij aan de zelfkennis van de leerling op het gebied van bewegen en gezondheid. Alle resultaten worden automatisch verwerkt tot een grafiek of tabel. Een leerling kan dus zelf een nieuw resultaat toevoegen in 'mijn stats'. Op deze manier worden resultaten en vorderingen digitaal gearchiveerd en worden de resultaten en vorderingen de gehele schoolloopbaan bij gehouden. De docent heeft ook de mogelijkheid om scores in te voeren. De scores worden bij de leerling zichtbaar in het sportfolio.

## Rubrics

Om het leerproces voor leerlingen inzichtelijker te maken is er in het sportfolio ook een rubricmaker toegevoegd. Het is belangrijk voor een leerling dat hij weet wat er van hem verwacht wordt (feed-up). De docent kan een digitale

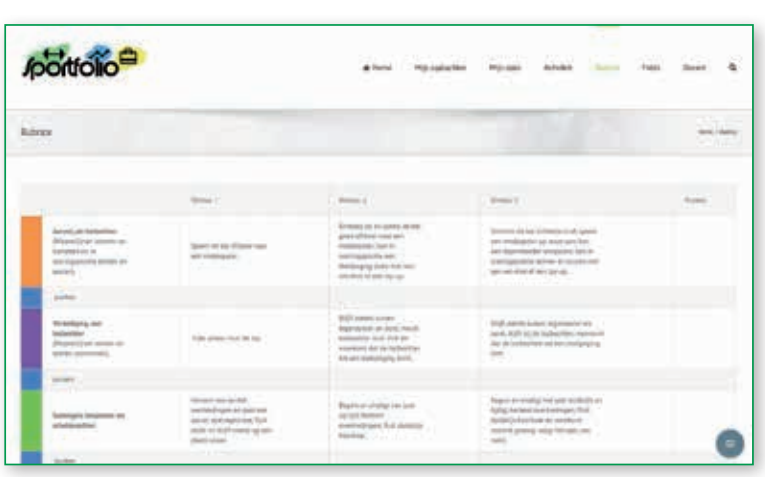

 $\blacktriangle$ *Rubric* rubric maken en plaatsen in het sportfolio. De rubric kan gedeeld worden met de leerlingen. Een leerling kan de rubric digitaal invullen, delen en plaatsen in het sportfolio. Er is op deze manier gericht feedback van een docent of van een medeleerling (peer) mogelijk.

### Toekomst

Tijdens het werken met het sportfolio komen er steeds nieuwe wensen en ideeën boven. Deze ideeën komen van vakcollega's, maar ook van leerlingen en andere docenten binnen de school. Alle ideeën en wensen worden meegenomen in de verdere ontwikkeling van het sportfolio. Dit is ook gelijk het voordeel van WordPress. Op het moment wordt er gewerkt aan een app voor zowel leerlingen als docenten zodat de toegankelijkheid nog makkelijker wordt voor de leerling om (tijdens de les) met het sportfolio te werken. Om voor het sportfolio meer houvast te creëren in een school is het niet ondenkbaar dat er in de toekomst ook andere vakken betrokken worden in het geheel. Hierdoor biedt het sportfolio ook mogelijkheden tot ondersteuning bij andere vakken. Er kan op deze manier vakoverstijgend gewerkt worden en de link tussen de vakken wordt in het sportfolio zichtbaar voor een leerling. Leerlingen komen na het inloggen niet meteen op een LO-pagina maar op een over-

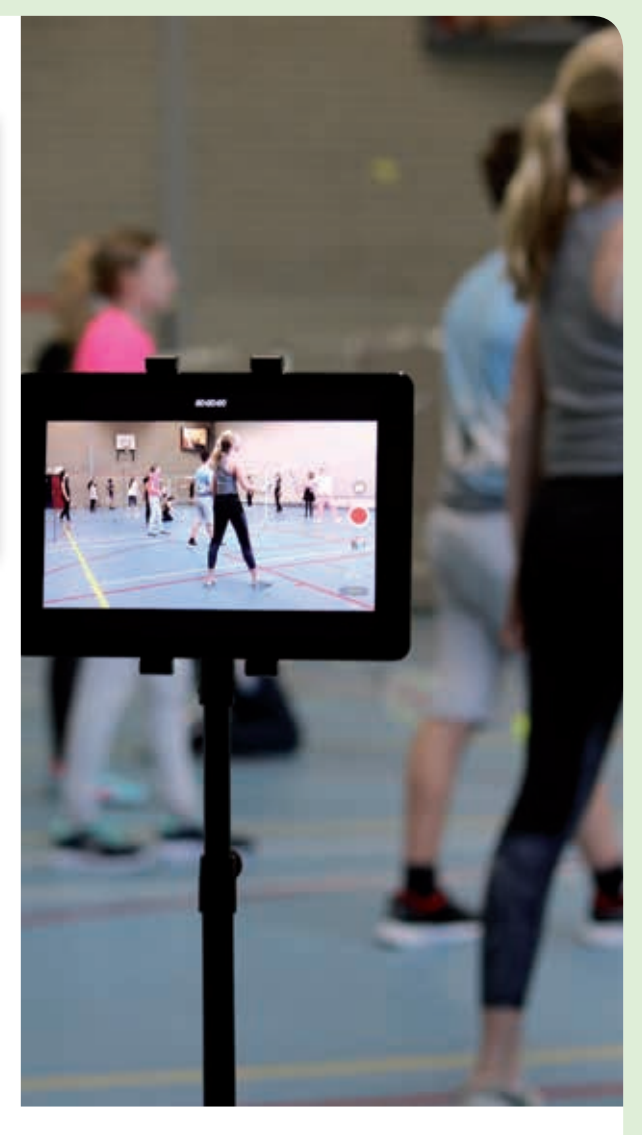

zichtspagina met alle vakken, via deze pagina zijn makkelijk vakken te bereiken.

Elk willekeurig vak kan zijn eigen wensen en ideeën vormgeven. Zo kan bijvoorbeeld een docent Nederlands een online leesdossiers creëren of een geschiedenis docent al het beeldmateriaal gesorteerd per onderwerp in een beeldbank laten plaatsen.

Geïnteresseerd of vragen over het sportfolio? Neem contact op voor meer informatie of kom gerust een keer een kijkje nemen.

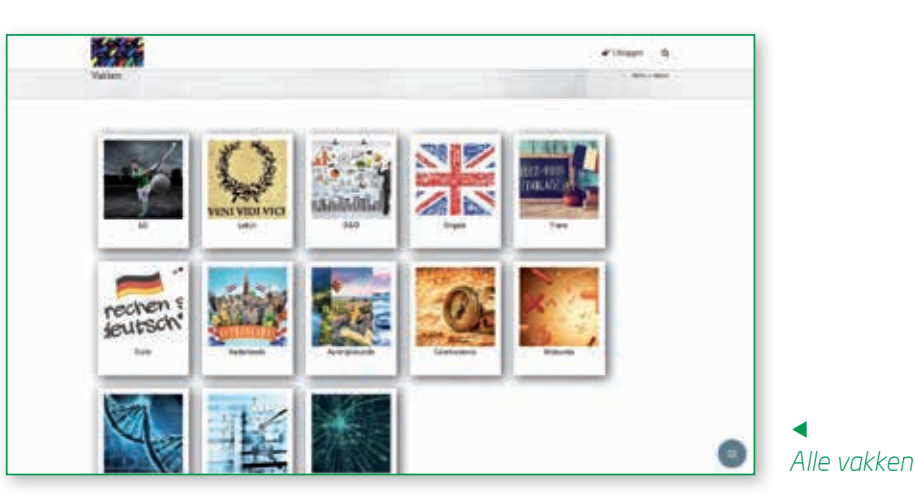

# **Auteurs**

Robbin Beukhof is docent lichamelijke opvoeding op het Rembrandt College in Veenendaal

Timo Valk is docent lichamelijke opvoeding op het Rembrandt College in Veenendaal

Contact *r.beukhof@rembrandtcollege.nl t.valk@rembrandt-college.nl*

> Foto's Robbin Beukhof

Kernwoorden sportfolio